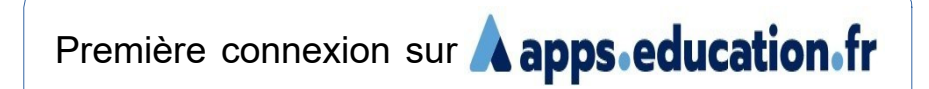

Connectez-vous au site **<https://portail.apps.education.fr/signin>** (et mettez cette adresse dans les favoris de votre navigateur)

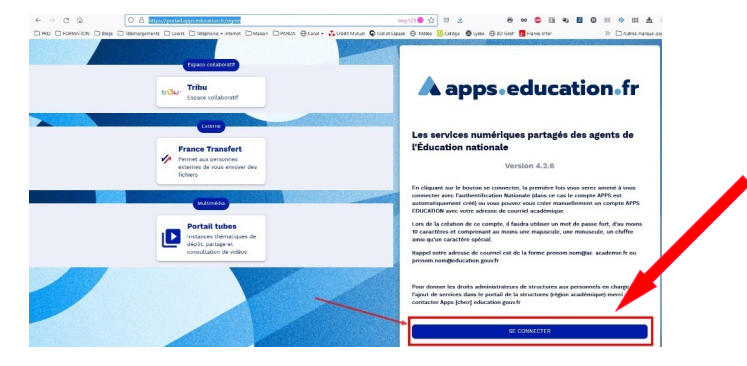

Cliquez sur le bouton « SE CONNECTER »

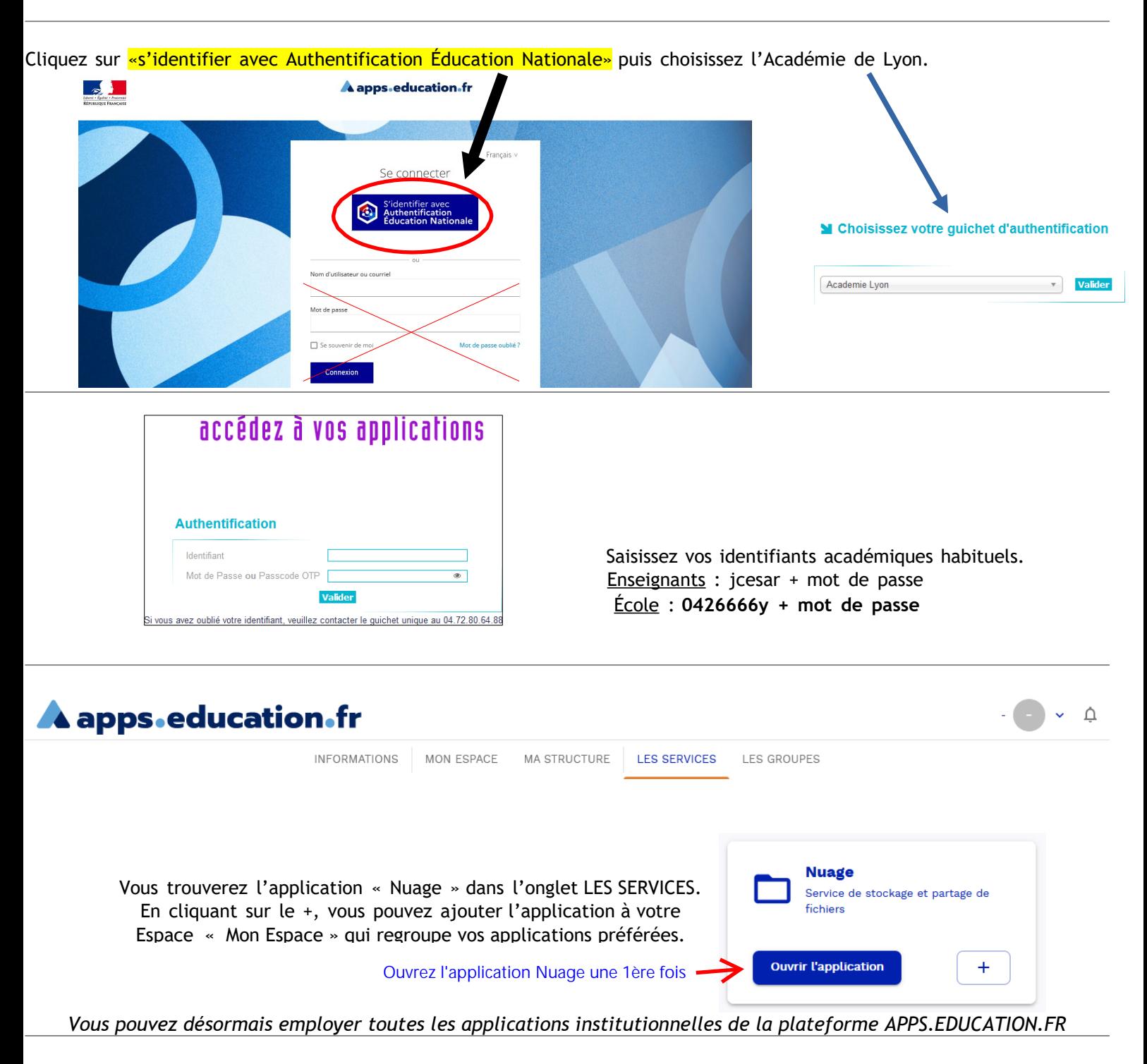